[Verizon](http://afile.westpecos.com/doc.php?q=Verizon Fios Router Login Page) Fios Router Login Page >[>>>CLICK](http://afile.westpecos.com/doc.php?q=Verizon Fios Router Login Page) HERE<<<

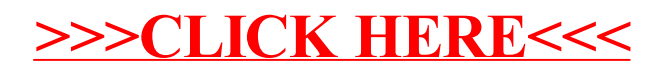